## How to do an Advanced Search in Outlook Address Book (By State / Army Garrison)

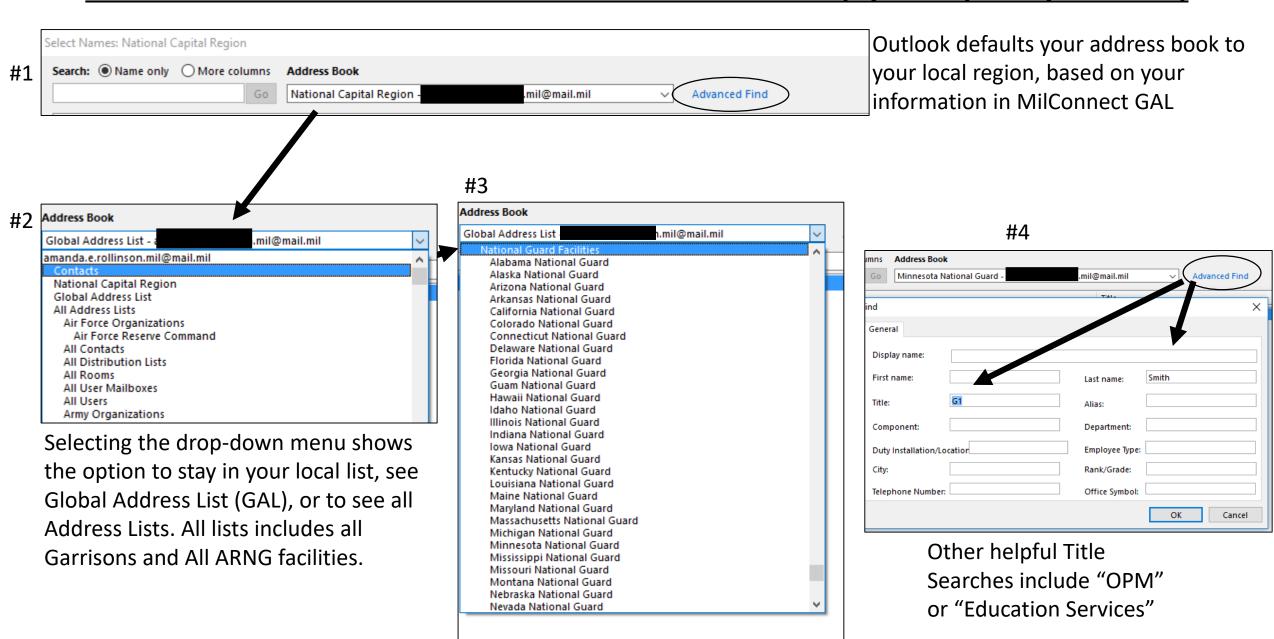